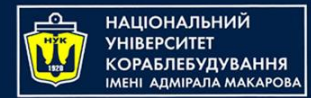

#### **Object-Oriented Programming in the Java language** Part 2. Control Flow + TDD

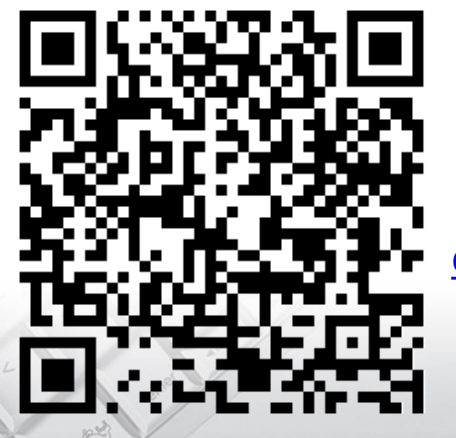

Yevhen Berkunskyi, NUoS [eugeny.berkunsky@gmail.com](mailto:eugeny.berkunsky@gmail.com) [http://www.berkut.mk.ua](http://www.berkut.mk.ua/)

lava

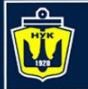

<u>І АНІІОНА ПЬНИЙ</u>

## **Overview of Control Flow Statements**

- Selection statements: **if**, **if-else**, and **switch**.
- Iteration statements: **while**, **do-while**, *basic* **for**, and *enhanced* **for**.
- Transfer statements: **break**, **continue**, **return**, **try-catch-finally**, **throw**, and **assert**.

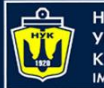

**НАЦІОНАЛЬНИЙ VHIRFPCUTET КОРАБЛЕБУДУВАННЯ** IMEHI ANMIPANA MAKAPORA

#### **Selection Statements**

- simple **if** statement
- **if-else** statement
- **switch** statement

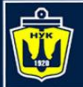

# **The Simple if Statement**

- The simple if statement has the following syntax:
- **if** (<conditional expression>) <statement>

#### Examples:

// emergency is a boolean variable **if** (emergency) operate();

**if** (temperature > critical) soundAlarm();

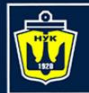

**НАЦІОНАЛЬНИЙ YHIBEPCMTET КОРАБЛЕБУДУВАННЯ** IMEHI ADMIPATA MAKAPOBA

#### **Activity Diagram for if Statements**

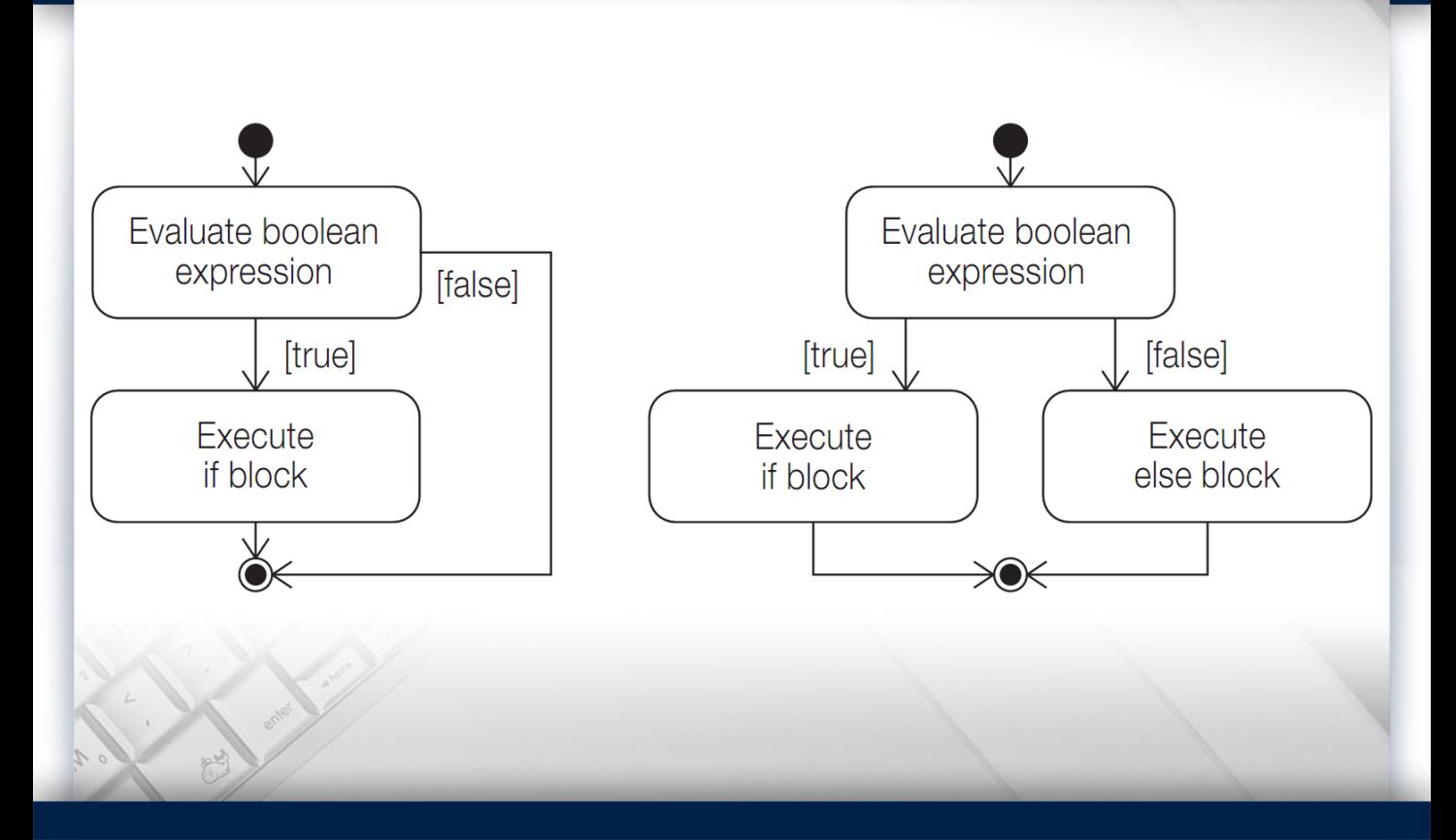

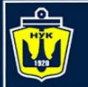

}

НАШОНАЛЬНИЙ ARMIPARA MAKAPORA

## **The Simple if Statement**

Note that <statement> can be a block, and the block notation is necessary if more than one statement is to be executed when the <conditional expression> is true.

#### **if** (catIsAway()) { // Block getFishingRod(); goFishing();

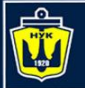

НАШОНАЛЬНИЙ

## **The Simple if Statement**

Note that the if block can be any valid statement. In particular, it can be the empty statement (;) or the empty block ({}). A common programming error is an inadvertent use of the empty statement.

#### if (emergency); // Empty if block operate(); // Executed regardless of whether // it was an emergency or not.

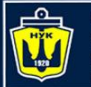

**НАЦІОНАЛЬНИЙ** 

# **The if-else Statement**

The if-else statement is used to decide between two actions, based on a condition. It has the following syntax:

**if** (<conditional expression>) <statement1>

**else**

<statement2>

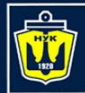

НАШОНАЛЬНИЙ **КОРАБЛЕБУДУВАННЯ** IMEHI ANMIPANA MAKAPORA **The if-else Statement examples**

**if** (emergency) operate(); **else** joinQueue(); **if** (temperature>criti cal)

**if** (catIsAway()) { getFishingRod(); goFishing(); } **else** playWithCat();

soundAlarm();

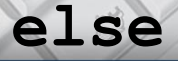

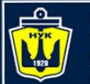

**НАЦІОНАЛЬНИЙ YHIBEPCMTET КОРАБЛЕБУДУВАННЯ** IMEHI ADMIPAJA MAKAPOBA

#### **if statements can be nested**

**if** (temperature >= upperLimit) { //(1) **if** (danger) // (2) Simple if. soundAlarm(); **if** (critical) // (3) evacuate(); **else** // Goes with if at (3). turnHeaterOff(); } **else** // Goes with if at (1). turnHeaterOn();

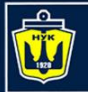

## **Use of block notation {}**

```
// (A): Block notation
if (temperature > upperLimit) { // (1)
 \textbf{if} (danger) soundAlarm(); // (2)
} else // Goes with if at (1).
 turnHeaterOn();
// (B): Without block notation
if (temperature > upperLimit) // (1)
 \textbf{if} (danger) soundAlarm(); // (2)
else turnHeaterOn(); \frac{1}{2} // Goes with if at (2).
// (C):
if (temperature > upperLimit) // (1)
 if (danger) // (2)
   soundAlarm();
 else // Goes with if at (2).
   turnHeaterOn();
```
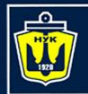

#### **Cascading if-else statements**

```
if (temperature >= upperLimit) { \sqrt{(1)}soundAlarm();
 turnHeaterOff();
\} else if (temperature \leq lowerLimit) { \qquad // (2)
 soundAlarm();
 turnHeaterOn();
} else if (temperature==(upperLimit+lowerLimit)/2) {
                                        1/ (3)doingFine();
} else // (4)
 noCauseToWorry();
```
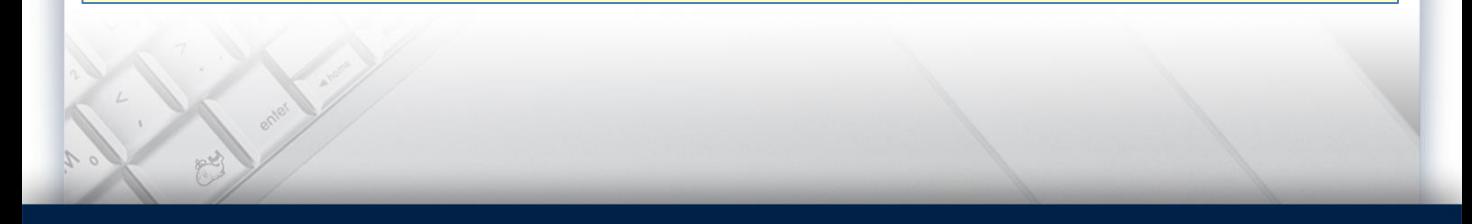

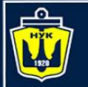

НАШОНАЛЬНИЙ

# **The switch Statement**

- **switch** (<switch expression>) {
	- case label<sub>1</sub>: <statement<sub>1</sub>>
	- case label<sub>2</sub>: <statement<sub>2</sub>>
	- ...

case label<sub>n</sub>: <statement<sub>n</sub>> **default**: <statement> } // end switch

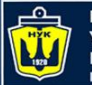

**НАЦІОНАЛЬНИЙ УНІВЕРСИТЕТ КОРАБЛЕБУДУВАННЯ** IMEHI AДMIPAЛA MAKAPOBA

## **Activity Diagram for a switch Statement**

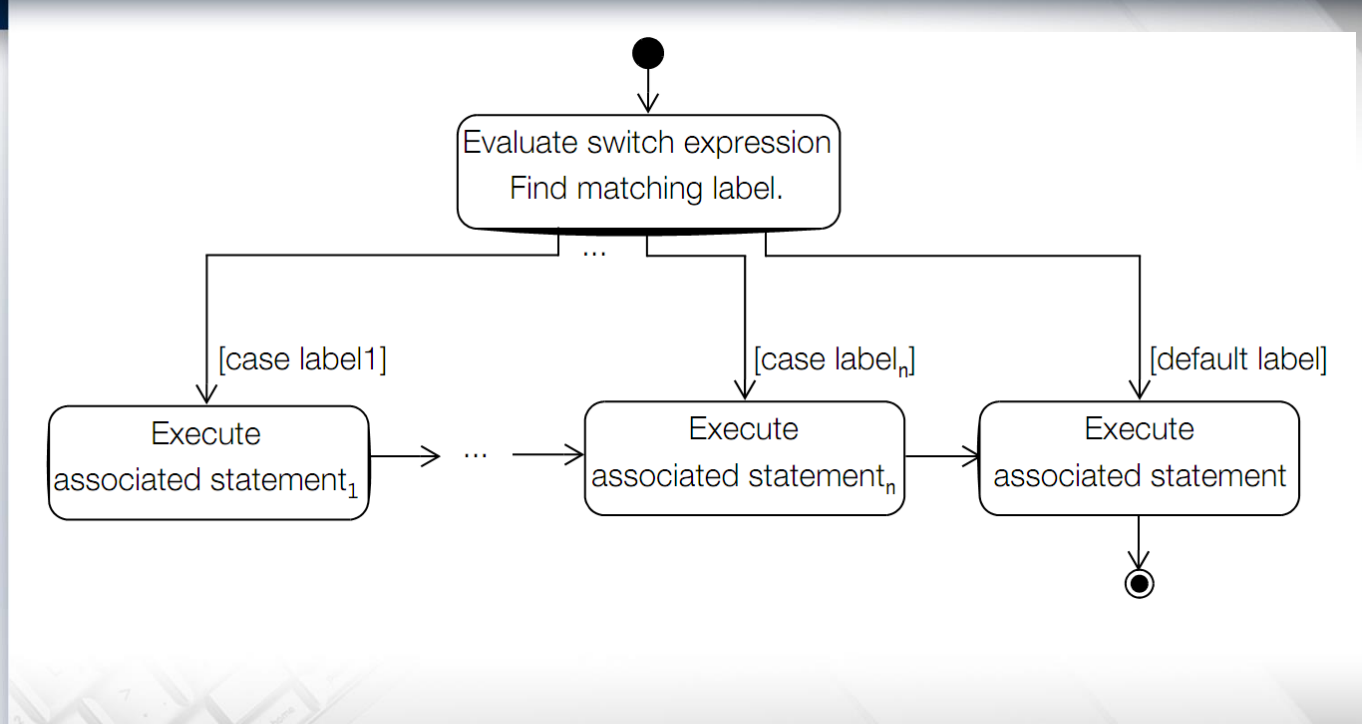

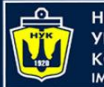

НАШОНАЛЬНИЙ **КОРАБЛЕБУДУВАННЯ** MEHI ANMIPANA MAKAPORA

#### **Fall Through in a switch Statement**

#### **public class** Advice {

**public final static int** LITTLE ADVICE = 0; **public final static int** MORE ADVICE = 1;

**public final static int** LOTS\_OF\_ADVICE = 2;

**public static void** main(String[] args) {

dispenseAdvice(LOTS OF ADVICE);

```
………// in the next slide
```
}

}

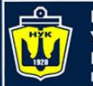

}

НАШОНАЛЬНИЙ **КОРАБЛЕБУДУВАННЯ** MEHI ANMIPANA MAKAPORA

## **Activity Diagram for a switch Statement**

**public static void** dispenseAdvice(**int** howMuchAdvice){ **switch**(howMuchAdvice) { // (1) **case** LOTS\_OF\_ADVICE: System.out.println("See no evil."); // (2) **case** MORE\_ADVICE: System.out.println("Speak no evil.");// (3) **case** LITTLE\_ADVICE: System.out.println("Hear no evil."); // (4) **break**; // (5) **default**: System.out.println("No advice.");  $\frac{1}{100}$  (6) }

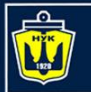

**НАШОНАЛЬНИЙ VHIRFPCUTFT КОРАБЛЕБУДУВАННЯ** IMEHI ANMPANA MAKAPORA

## **Using break in a switch Statement**

```
public static String digitToString(char dig) {
    String str = ''';
    switch(dig) {
      case '1': str = "one"; break;
      case '2': str = "two"; break;
      case '3': str = "three"; break;
      case '4': str = "four"; break;
     case '5': str = "five"; break;
      case '6': str = "six"; break;
     case '7': str = "seven"; break;
      case '8': str = "eight"; break;
      case '9': str = "nine"; break;
      case '0': str = "zero"; break;
      default: 
      System.out.println(dig+" is not a digit!");
```
**return** str;

}

}

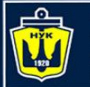

ІАШОНАЛЬНИЙ

## **Iteration Statements**

Java provides four language constructs for loop construction:

- the **while** statement
- the **do-while** statement
- the *basic* **for** statement
- the *enhanced* **for** statement

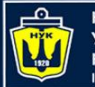

НАШОНАЛЬНИЙ **ΔΠΜΙΡΑΠΑ ΜΑΚΑΡΟΒ.** 

## **The while Statement**

The syntax of the while loop is

```
while (<loop condition>)
   <loop body>
```
The <loop condition> is evaluated before executing the <loop body>. The while statement executes the <loop body> as long as the <loop condition> is true.

When the  $\leq$ loop condition> becomes false, the loop is terminated and execution continues with the statement immediately following the loop.

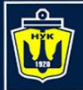

НАШОНАЛЬНИЙ **КОРАБЛЕБУДУВАННЯ** MEHI ANMIPANA MAKAPORA

## **Activity Diagram for the while Statement**

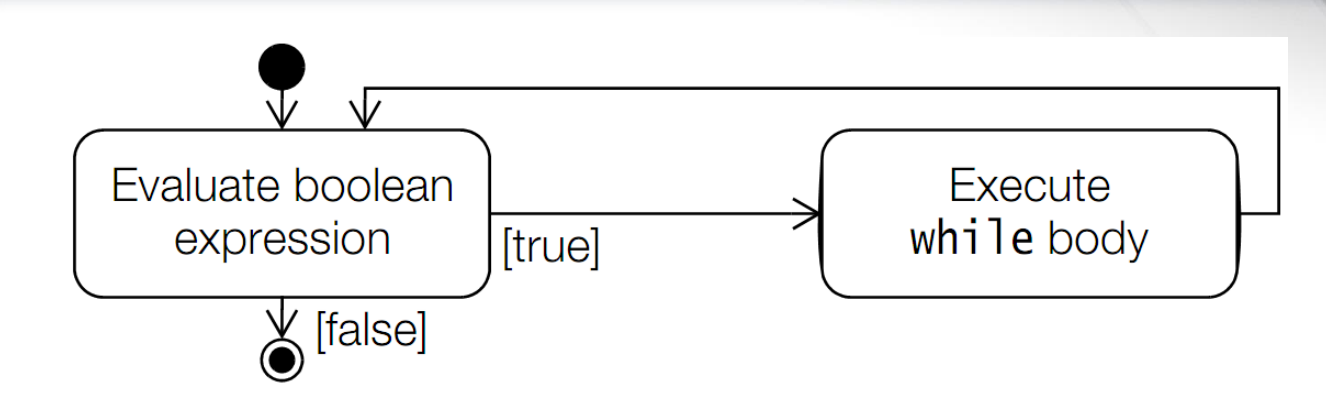

The while statement is normally used when the number of iterations is not known.

**while** (noSignOfLife()) keepLooking();

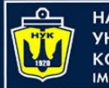

**ІАШОНАЛЬНИЙ** 

## **The while Statement (warning)**

Since the <loop body> can be any valid statement, inadvertently terminating each line with the empty statement (;) can give unintended results.

Always using a block statement, { ... }, as the <loop body> helps to avoid such problems.

//Empty statement as loop body! **while** (noSignOfLife()); keepLooking(); // Statement not in the loop body.

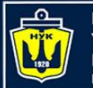

## **The do-while Statement**

The syntax of the do-while loop is **do**

```
<loop body>
```

```
while (<loop condition>);
```
The <loop condition> is evaluated after executing the <loop body>. The value of the <loop condition> is subjected to unboxing if it is of the type Boolean. The do-while statement executes the <loop body> until the <loop condition> becomes false.

When the <loop condition> becomes false, the

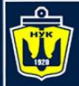

**НАЦІОНАЛЬНИЙ УНІВЕРСИТЕТ КОРАБЛЕБУДУВАННЯ IMEHI ADMIPAJIA MAKAPOBA** 

## **Activity Diagram for the do-while Statement**

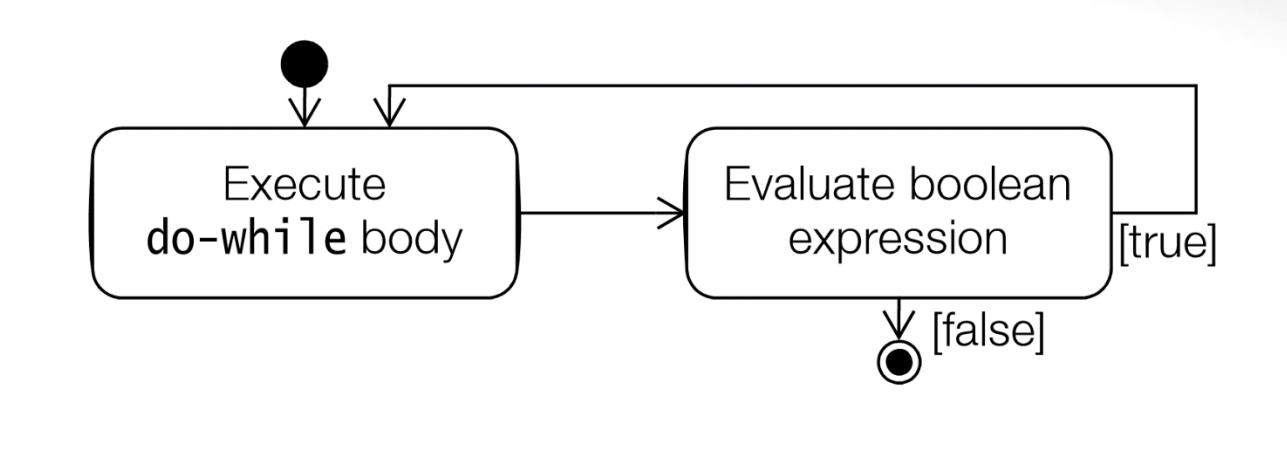

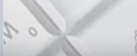

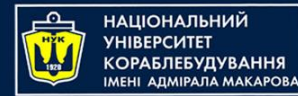

## **while and do-while**

The <loop body> in a do-while loop is invariably a statement block. It is instructive to compare the while and the do-while loops.

In the examples below, the mice might never get to play if the cat is not away, as in the loop at (1). The mice do get to play at least once (at the peril of losing their life) in the loop at (2).

```
while (cat.isAway()) { // (1)
 mice.play();
}
```
**do** { // (2) mice.play(); } **while** (cat.isAway());

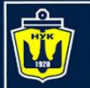

## **The for(;;) Statement**

The for(;;) loop is the most general of all the loops. It is mostly used for counter-controlled loops, i.e., when the number of iterations is known beforehand.

The syntax of the loop is as follows:

**for** (<initialization>; <loop condition>; <increment expression>) <loop body>

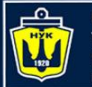

**НАШОНАЛЬНИЙ VHIRFPCUTET КОРАБЛЕБУДУВАННЯ** IMEHI ANMIPANA MAKAPORA

**The semantics of the for(;;) loop**

<initialization> **while** (<loop condition>) { <loop body> <increment expression> }

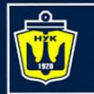

**НАЦІОНАЛЬНИЙ YHIBEPCUTET КОРАБЛЕБУДУВАННЯ IMEHI ADMIPAJIA MAKAPOBA** 

#### **Activity Diagram for the for Statement**

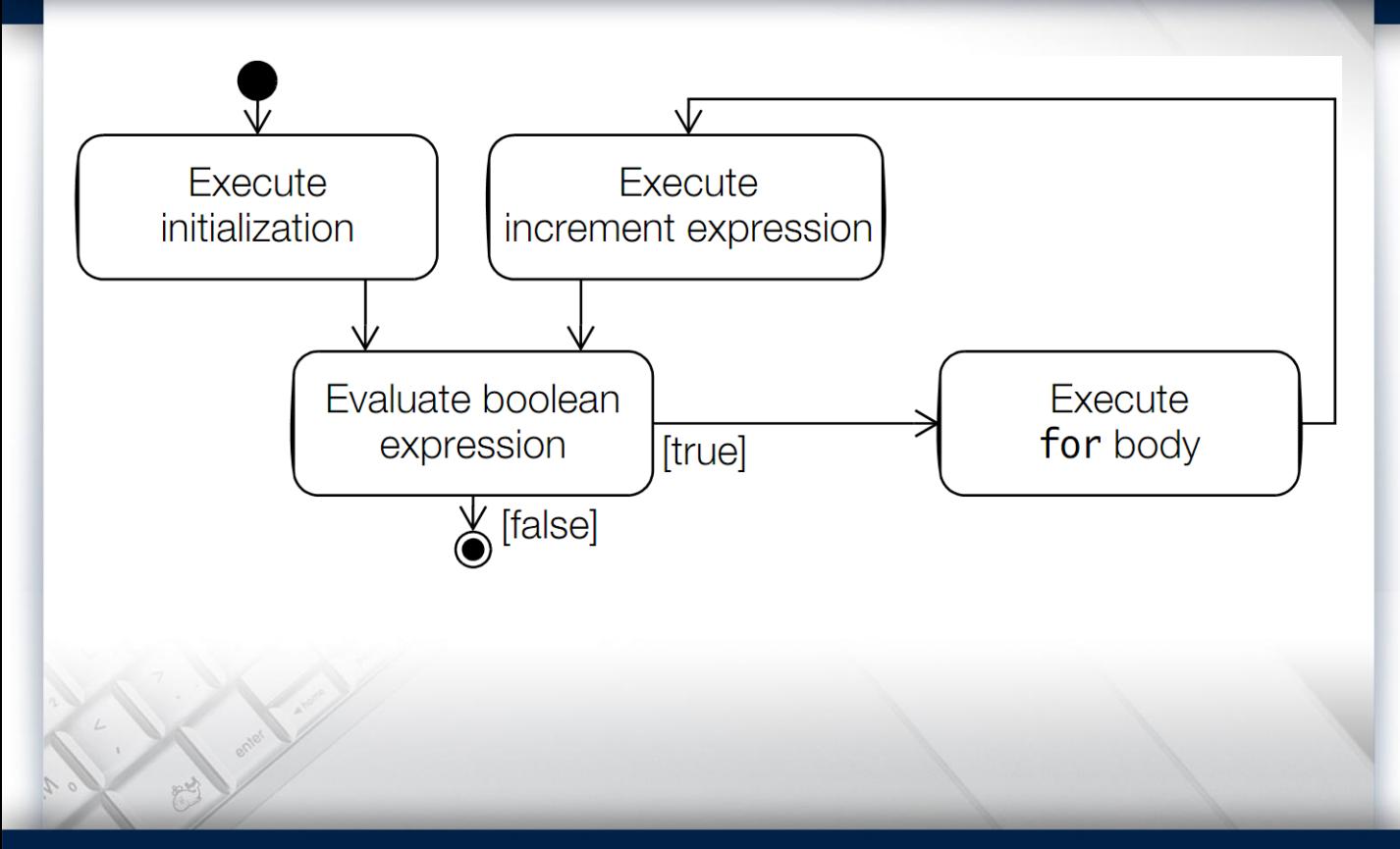

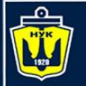

**НАШОНАЛЬНИЙ** MEHI ARMIPARA MAKAPORA

#### **for statement examples**

 $int \space$  sum = 0; **int**[] array = {12, 23, 5, 7, 19}; **for** (int index = 0; index < array.length; index++) // (1) sum  $+=$  array [index]; **for** (int  $i = 0$ ,  $j = 1$ ,  $k = 2$ ; ...; ...) ...; // (2) **for** (int  $i = 0$ , String str = " $\mathbb{C}$ "; ...; ...) ...; // (3) //Compile time error. **int** i, j, k; // Variable declaration **for**  $(i = 0, j = 1, k = 2; ...; ...; ...$  // (4) //Only initialization

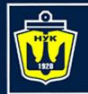

НАШОНАЛЬНИЙ **СОРАБЛЕБУДУВАННЯ MEHI ADMIPAJA MAKAPOBA** 

#### **for statement examples**

```
// (5) Not legal and ugly:
for (int i = 0, System.out.println("not legal!"); 
         flag; i++) { //Error!// loop body
}
// (6) Legal, but still ugly:
int i; // declaration factored out.
for (i = 0, System.out.println("legal!"); 
     flag; i++) { // OK.
 // loop body
}
```
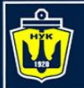

**ІАШОНАЛЬНИЙ** 

#### **for statement examples**

The <increment expression> can also be a comma-separated list of expression statements. The following code specifies a for(;;) loop that has a comma-separated list of three variables in the <initialization> section, and a commaseparated list of two expressions in the <increment expression> section:

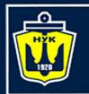

#### **НАЦІОНАЛЬНИЙ YHIBEPCMTET КОРАБЛЕБУДУВАННЯ** IMEHI ADMIPAJA MAKAPOBA

#### **for statement examples**

// Legal usage but not recommended. **int**[][] sqMatrix = { {3, 4, 6}, {5, 7, 4}, {5, 8, 9} }; **for** (**int** i = 0, j = sqMatrix[0].length - 1, asymDiagonal = 0; // initialization i < sqMatrix.length; // loop condition i++, j--) // increment expression asymDiagonal += sqMatrix[i][j]; // loop body

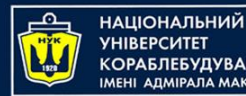

#### **for(;;) statement**

All sections in the **for**(;;) header are optional. Any or all of them can be left empty, but the two semicolons are mandatory. In particular, leaving out the <loop condition> signifies that the loop condition is true.

The "**crab**", **(;;)**, is commonly used to construct an infinite loop, where termination is presumably achieved through code in the loop body (see next section on transfer statements):

**for** (;;) Java.programming(); // Infinite loop

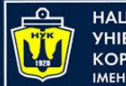

The enhanced for loop is convenient when we need to iterate over an array or a collection, especially when some operation needs to be performed on each element of the array or collection.

$$
element declaration expression\n\begin{cases}\n\begin{cases}\n\text{for (int element : intArray)} \\
\text{sum += element;\n\end{cases}\n\end{cases}
$$

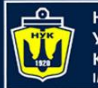

ІАШОНАЛЬНИЙ

## **The for(:) Statement**

The element variable is local to the loop block and is not accessible after the loop terminates. Also, changing the value of the current variable does not change any value in the array. The loop body, which can be a simple statement or a statement block, is executed for each element in the array and there is no danger of any out-of-bounds errors.

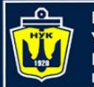

#### **Transfer Statements**

Java provides six language constructs for transferring control in a program:

- break
- continue
- return
- try-catch-finally
- throw
- assert

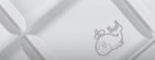

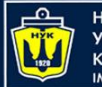

ІАШОНАЛЬНИЙ

#### **Labeled Statements**

- A statement may have a label.
- <label> : <statement>

A label is any valid identifier and it always immediately precedes the statement.

Label names exist in their own name space, so that they do not conflict with names of packages, classes, interfaces, methods, fields, and local variables.

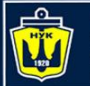

НАШОНАЛЬНИЙ **ΔΠΜΙΡΑΠΑ ΜΑΚΑΡΟΒ.** 

**Labeled Statements**

```
A statement can have multiple labels:
LabelA: LabelB: 
System.out.println(
      "Mutliple labels. Use 
judiciously.");
```
A declaration statement cannot have a label: L0: **int** i = 0; // Compile time error.

A labeled statement is executed as if it was unlabeled, unless it is the break or continue statement.

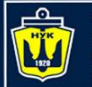

НАШОНАЛЬНИЙ

#### **The break Statement**

#### The break statement comes in two forms: the unlabeled and the labeled form.

#### **break**; // the unlabeled form **break** <label>; // the labeled form

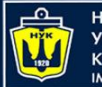

ІАШОНАЛЬНИЙ

## **Unlabeled break**

The unlabeled break statement terminates

```
loops for(:,), for(:,), while, do-while)
```
and

switch statements,

and transfers control out of the current context (i.e., the closest enclosing block).

The rest of the statement body is skipped, and execution continues after the enclosing statement.

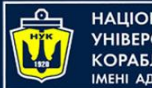

**НАЦІОНАЛЬНИЙ ARMIPARA MAKAPORA** 

## **Labeled break**

A labeled break statement can be used to terminate any labeled statement that contains the break statement.

Control is then transferred to the statement following the enclosing labeled statement.

In the case of a labeled block, the rest of the block is skipped and execution continues with the statement following the block:

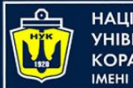

НАШОНАЛЬНИЙ **КОРАБЛЕБУДУВАННЯ** IMEHI ANMIPANA MAKAPORA

## **Labeled break**

```
out:
{ // (1) Labeled block
  // ...
  if (j == 10) break out;
  // (2) Terminate block. Control to (3).
  System.out.println(j); 
  // Rest of the block not executed if j == 10.
 // ...
}
// (3) Continue here.
```
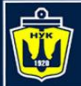

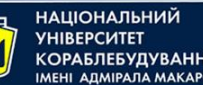

#### **The continue Statement**

Like the break statement, the continue statement also comes in two forms: the unlabeled and the labeled form.

**continue**; // the unlabeled form **continue** <label>; // the labeled form

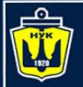

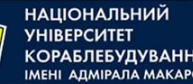

#### **The continue Statement**

The continue statement can only be used in a **for**(;;), **for**(:), **while**, or **do-while** loop to prematurely stop the current iteration of the loop body and proceed with the next iteration, if possible.

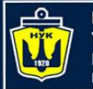

#### **The continue Statement**

- In the case of the while and do-while loops, the rest of the loop body is skipped, that is, stopping the current iteration, with execution continuing with the <loop condition>.
- In the case of the for(;;) loop, the rest of the loop body is skipped, with execution continuing with the <increment expression>.

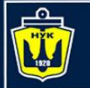

НАШОНАЛЬНИЙ

#### **The return Statement**

The return statement is used to stop execution of a method and transfer control back to the calling code (also called the caller).

The usage of the two forms of the return statement is dictated by whether it is used in a void or a non-void method

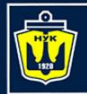

**НАЦІОНАЛЬНИЙ YHIBEPCUTET КОРАБЛЕБУДУВАННЯ** IMEHI ADMIPAJA MAKAPOBA

#### **The return Statement**

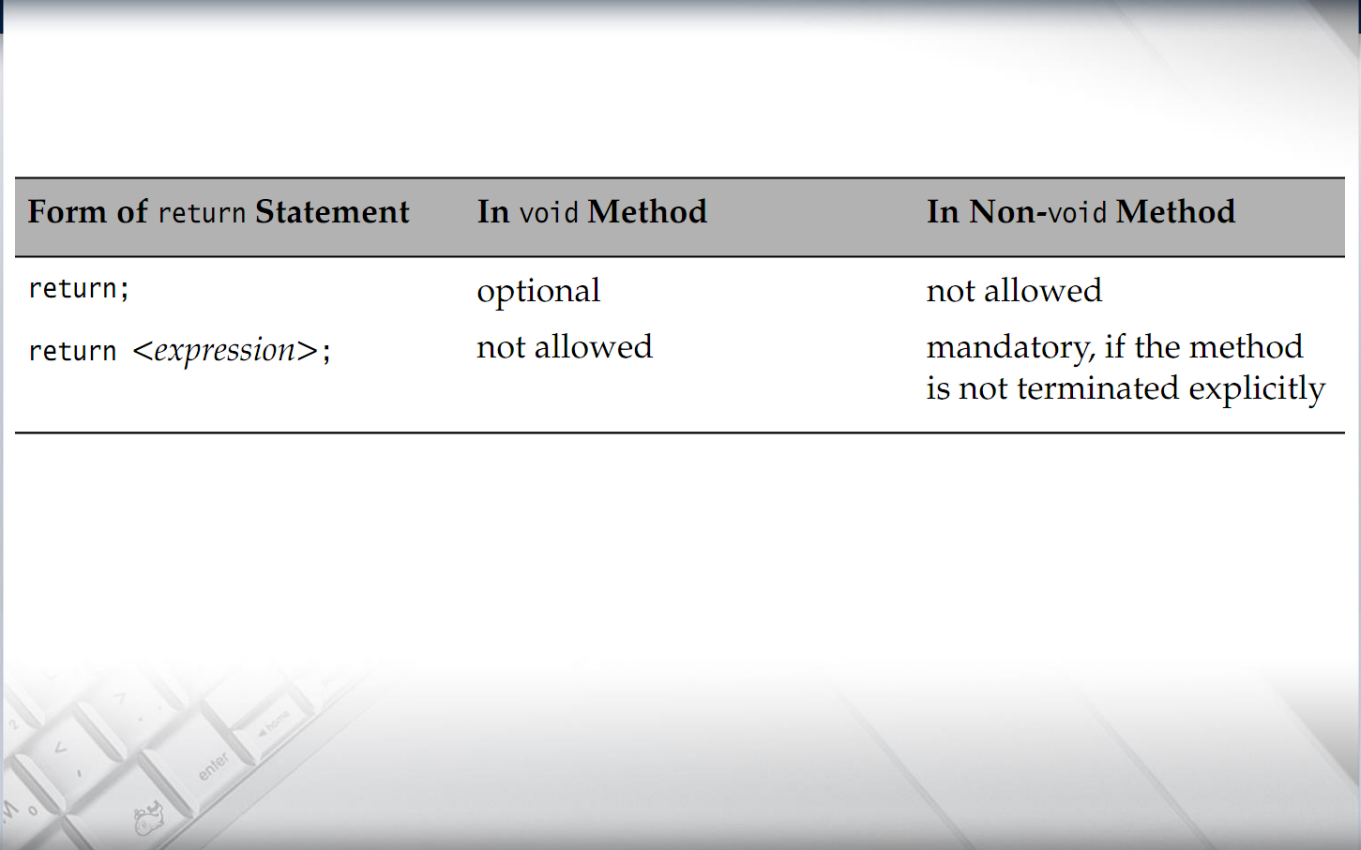

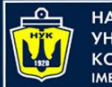

**НАЦІОНАЛЬНИЙ YHIBEPCUTET КОРАБЛЕБУДУВАННЯ** IMEHI AДMIPAЛA MAKAPOBA

Modern technology development in Java

- TDD
- Maven
- Gradle

• …

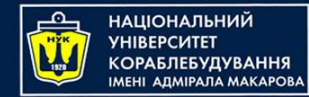

# **History**

- Kent Beck developed the first xUnit automated test tool for Smalltalk in mid-90's
- Beck and Gamma (of design patterns Gang of Four) developed JUnit on a flight from Zurich to Washington, D.C.
- Martin Fowler: "Never in the field of software development was so much owed by so many to so few lines of code."
- JUnit has become the standard tool for Test-Driven Development in Java (see junit.org)
- JUnit test generators now part of many Java IDEs (IntelliJ IDEA, NetBeans, Eclipse, BlueJ, …)

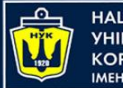

#### ІАШОНАЛЬНИЙ

# **Why create a test suite?**

- Obviously you have to test your code—right?
	- You can do *ad hoc* testing (running whatever tests occur to you at the moment), or
	- You can build a test suite (a thorough set of tests that can be run at any time)

#### • Disadvantages of a test suite

- It's a lot of extra programming
	- True, but use of a good test framework can help quite a bit
- You don't have time to do all that extra work
	- *False!* Experiments repeatedly show that test suites reduce debugging time more than the amount spent building the test suite
- Advantages of a test suite
	- Reduces total number of bugs in delivered code
	- Makes code much more maintainable and refactorable

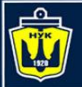

НАШОНАЛЬНИЙ **VHIRFPCUTFT КОРАБЛЕБУДУВАННЯ** IMEHI ANMIPANA MAKAPORA

## **Architectural overview**

- JUnit test framework is a package of classes that lets you write tests for each method, then easily run those tests
- **TestRunner** runs tests and reports **TestResult**s
- You test your class by extending abstract class *TestCase* (optional)
- To write test cases, you need to know and understand the **Assert** class

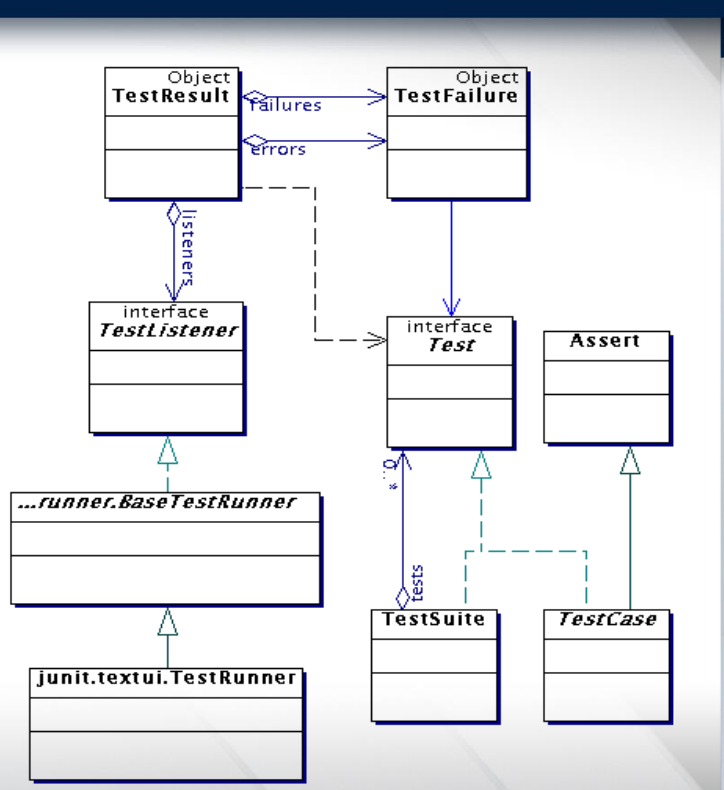

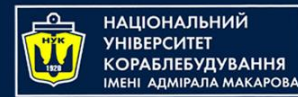

## **Writing a TestCase**

- To start using JUnit, create a subclass of *TestCase*, (optional in JUnit 4 and 5) to which you add test methods
- Name of class is important should be of the form MyClass*Test*
- This naming convention lets TestRunner automatically find your test classes

```
import org.junit.jupiter.api.BeforeEach;
```

```
import static org.junit.jupiter.api.Assertions.*;
```

```
class MainTest {
    @BeforeEach
    void setUp() {
```
}

}

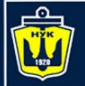

НАШОНАЛЬНИЙ **ГА MEHI ADMIPAJIA MAKAPOBA** 

## **Writing methods in TestCase**

- Pattern follows *programming by contract* paradigm:
	- Set up **preconditions**
	- Exercise functionality being tested
	- Check **postconditions**

```
• Example:
```

```
public void testEmptyList() {
    Bowl emptyBowl = new Bowl();
    assertEquals("Size of an empty list should be zero.", 
          0, emptyList.size());
    assertTrue("An empty bowl should report empty.",
          emptyBowl.isEmpty());
```
}

• Things to notice:

- Specific method signature public void *test*Whatever()
- Coding follows pattern
	- Notice the assert-type calls…

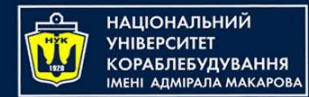

## **Assert methods**

- Each assert method has parameters like these: *message, expected-value, actual-value*
- Assert methods dealing with floating point numbers get an additional argument, a tolerance
- Each assert method has an equivalent version that does not take a message – however, this use is not recommended because:
	- messages helps documents the tests
	- messages provide additional information when reading failure logs

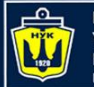

НАШОНАЛЬНИЙ **ГА АБЛЕБУДУВАННЯ** MEHI ANMIPANA MAKAPORA

## **Assert methods**

- assertTrue(String *message*, Boolean *test*)
- assertFalse(String *message*, Boolean *test*)
- assertNull(String *message*, Object *object*)
- assertNotNull(String *message*, Object *object*)
- assertEquals(String *message*, Object *expected*, Object *actual*) // uses equals method
- assertSame(String *message*, Object *expected*, Object *actual*)

// uses == operator

• assertNotSame(String *message*, Object *expected*, Object *actual*)

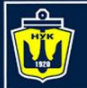

## **More stuff in test classes**

- Suppose you want to test a class Counter
- public class CounterTest {
	- This is the unit test for the Counter class
- public CounterTest() { } //Default constructor
- protected void setUp()
	- Test *fixture* creates and initializes instance variables, etc.
- protected void tearDown()
	- Releases any system resources used by the test fixture
- public void testIncrement(), public void testDecrement()
	- These methods contain tests for the Counter methods increment(), decrement(), etc.
		- Note capitalization convention

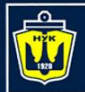

# **JUnit tests for Counter**

```
public class CounterTest {
  Counter counter1;
  @BeforeEach
   protected void setUp() { // creates a test fixture
       counter1 = new Counter();
   }
  @Test
   public void testIncrement() {
       assertTrue(counter1.increment() == 1);
       assertTrue(counter1.increment() == 2);
   }
  @Test
   public void testDecrement() {
       assertTrue(counter1.decrement() == -1);
   }
```
Note that each test begins with a *brand new* counter

This means you don't have to worry about the order in which the tests are run

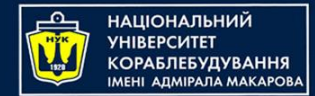

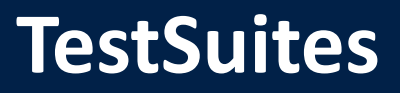

- TestSuites collect a selection of tests to run them as a unit
- Collections automatically use TestSuites, however to specify the order in which tests are run, write your own:

```
public static Test suite() {
    suite.addTest(new TestBowl("testBowl")); 
    suite.addTest(new TestBowl("testAdding"));
    return suite;
}
```
- Should seldom have to write your own TestSuites as each method in your TestCase should be independent of all others
- Can create TestSuites that test a whole package:

```
public static Test suite() {
    TestSuite suite = new TestSuite();
    suite.addTestSuite(TestBowl.class);
    suite.addTestSuite(TestFruit.class);
   return suite;
}
```
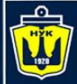

**НАЦІОНАЛЬНИЙ YHIBEPCUTET КОРАБЛЕБУДУВАННЯ IMEHI ADMIPANA MAKAPOBA** 

## JUnit Demo (for online)

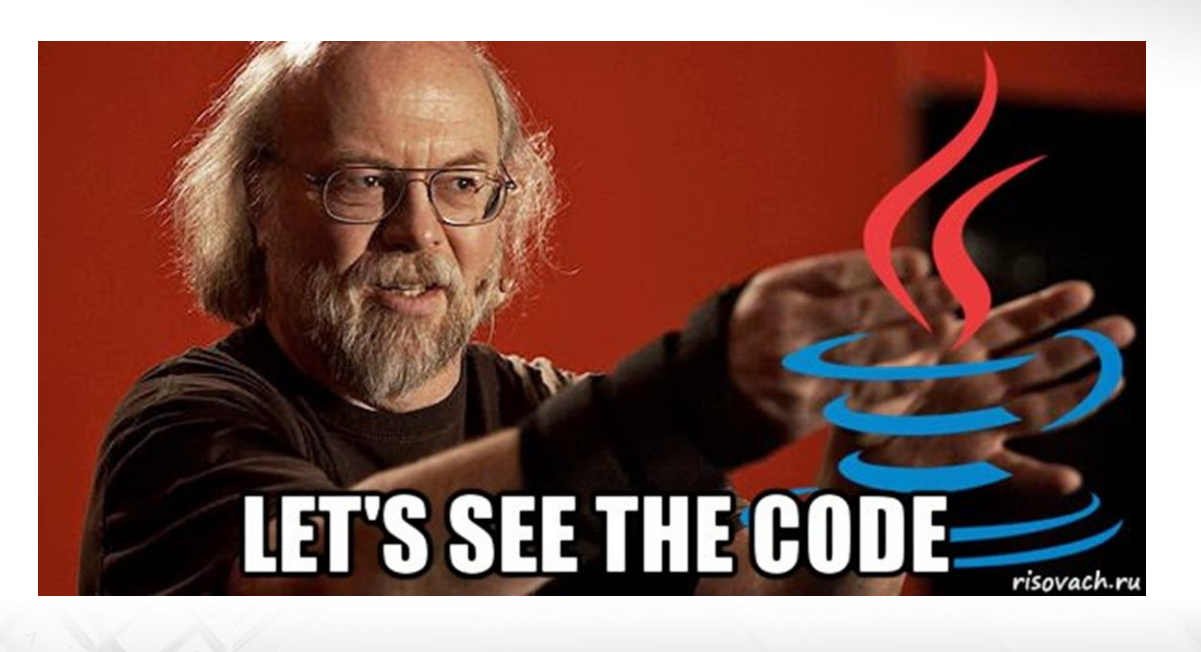

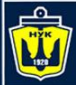

**НАЦІОНАЛЬНИЙ YHIBEPCMTET КОРАБЛЕБУДУВАННЯ** IMEHI AJIMIPAJIA MAKAPOBA

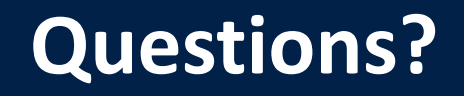

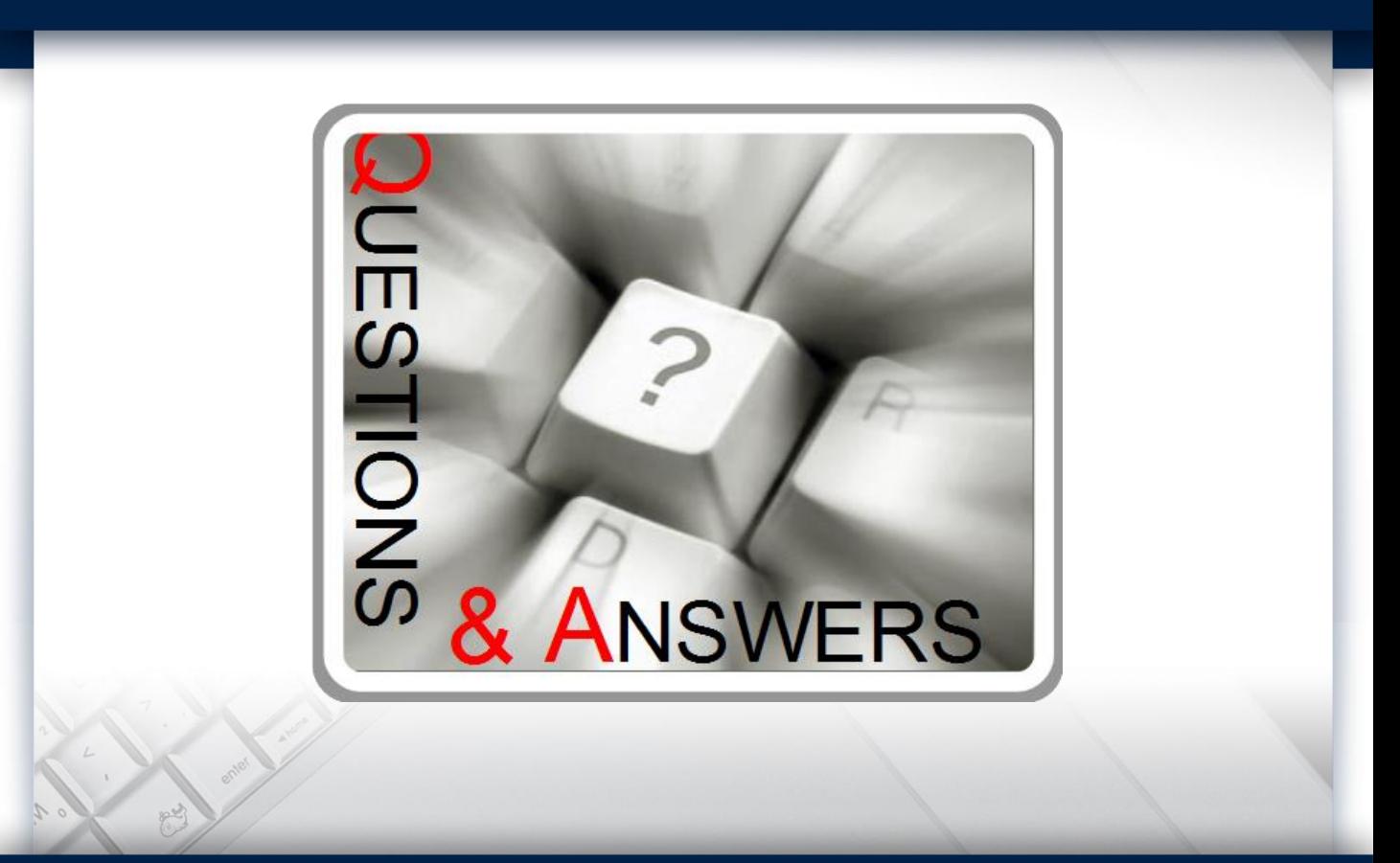

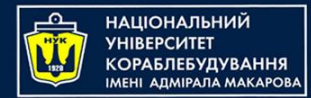

#### **Object-Oriented Programming in the Java language** Part 2. Control Flow + TDD

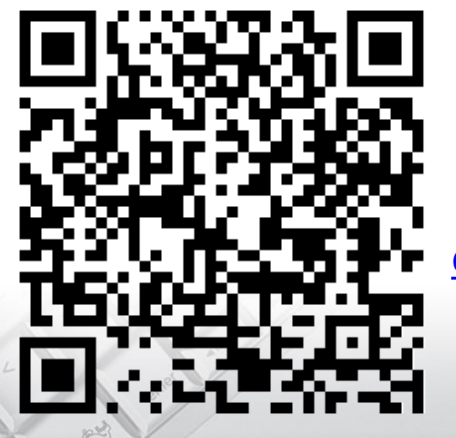

Yevhen Berkunskyi, NUoS [eugeny.berkunsky@gmail.com](mailto:eugeny.berkunsky@gmail.com) [http://www.berkut.mk.ua](http://www.berkut.mk.ua/)

lava